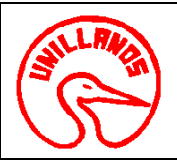

# **UNIVERSIDAD DE LOS LLANOS CÓDIGO: PD-GAA-29 VERSIÓN:** 01 **PAGINA:** 1 de 3

### **PROCESO GESTION DE APOYO A LA ACADEMIA FECHA:** 14/12/2011 **PROCEDIMIENTO PARA ANTIBIOGRAMA VIGENCIA: 2014**

**1. Objeto:** Con esta prueba se recomiendan los Antimicrobianos necesarios para el tratamiento de las diferentes Infecciones.

**2. Alcance:** Mediante este procedimiento cuantificamos el antibiótico especifico para tratar una enfermedad, a su ves relacionamos los antibióticos que ofrecen resistencia frente a agente etiológico para su tratamiento.

### **3. Referencias Normativas:**

•**Decreto 2200 del 2005,** "por el cual se reglamenta el servicio farmacéutico y se dictan otras disposiciones".

### **4. Definiciones:**

- •**Usuarios Internos**: Estudiantes, Docentes y Clínica Veterinaria
- •**Usuarios Externos**: Ganaderos y comunidad en general.

#### **5. Condiciones Generales:**

Para realizar este procedimiento es necesario:

- Reclamar el recipiente estéril en el laboratorio y las condiciones para la toma de la muestra.
- Llenar el formato de solicitud de la muestra.
- Presentar el recibo de pago de la oficina de pagaduría si es un usuario externo.
- Si es usuario interno debe tener el visto bueno del profesor de la asignatura, del director del proyecto o del director de la escuela.
- Horario de recepción de muestras de lunes a jueves de 8:00 a 11:00 y de 2:00 a 4:00 p.m.
- Plazo de entrega: 24 horas

#### **6. Contenido:**

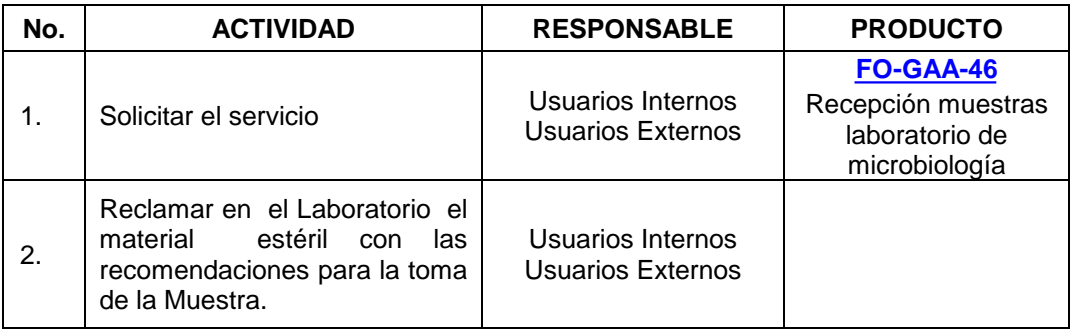

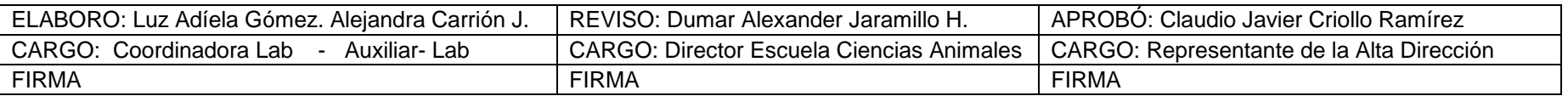

Al imprimir este documento se convierte en copia no controlada del SIG y su uso es responsabilidad directa del usuario

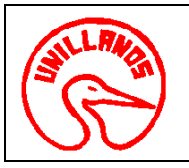

## **UNIVERSIDAD DE LOS LLANOS CÓDIGO: PD-GAA-29 VERSIÓN:** 01 **PAGINA:** 2 de 3

### **PROCESO GESTION DE APOYO A LA ACADEMIA FECHA:** 14/12/2011

### **PROCEDIMIENTO PARA ANTIBIOGRAMA VIGENCIA:** 2014

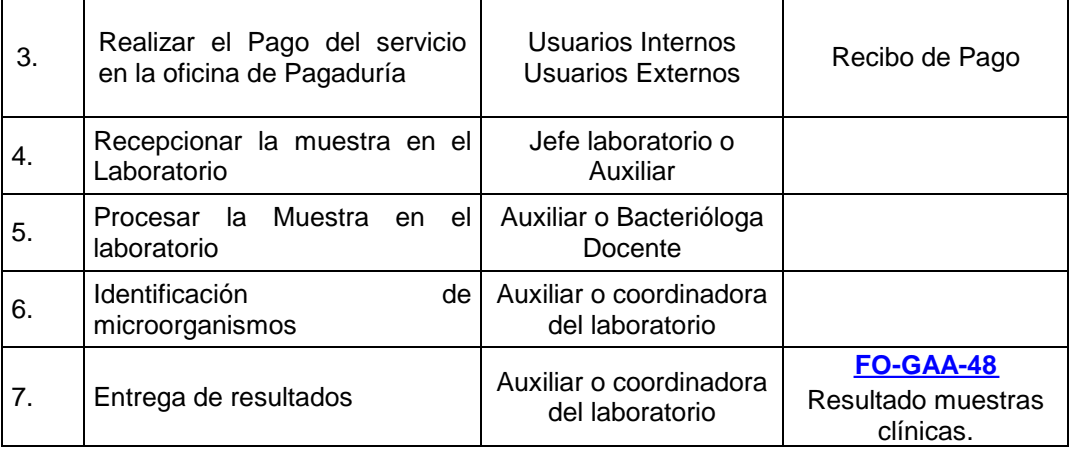

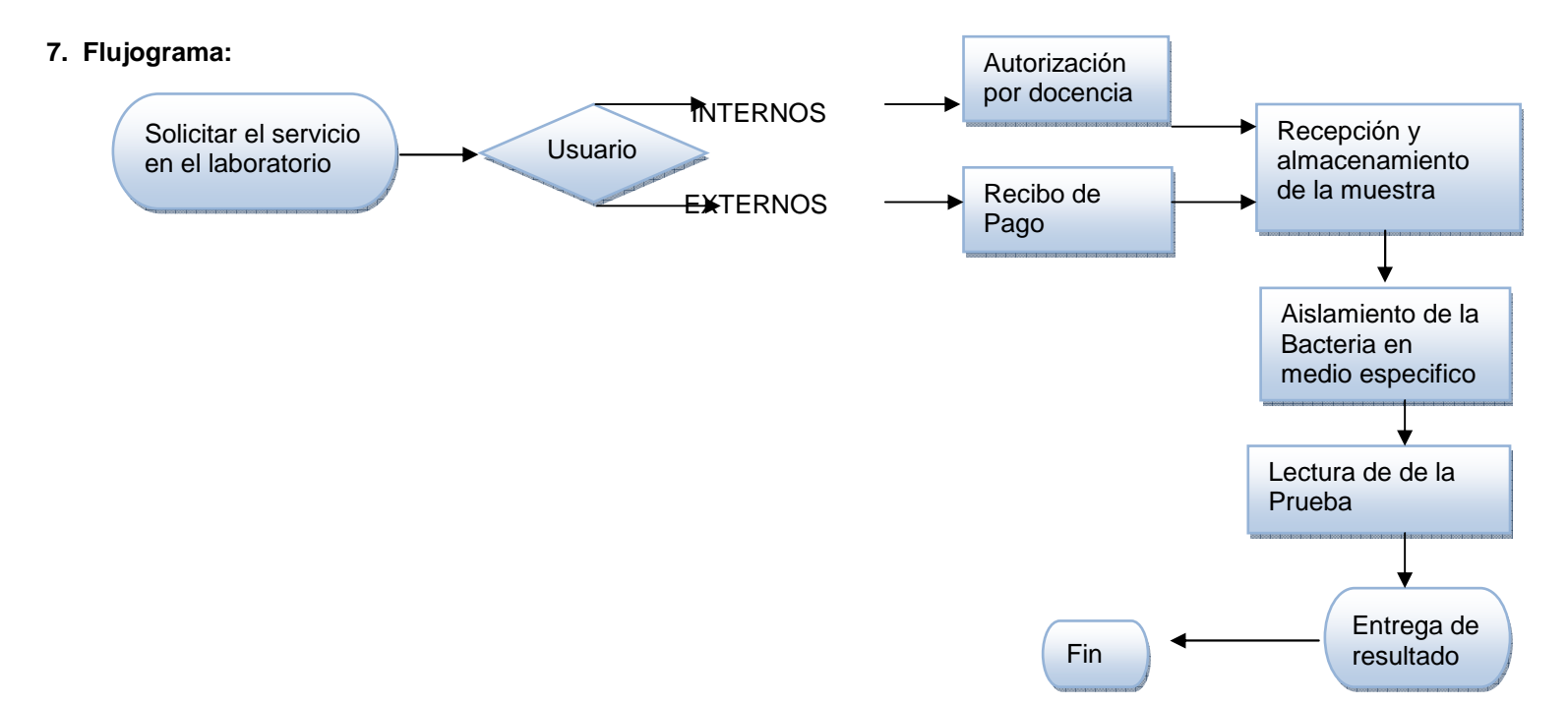

Al imprimir este documento se convierte en copia no controlada del SIG y su uso es responsabilidad directa del usuario

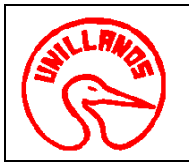

### **UNIVERSIDAD DE LOS LLANOS CÓDIGO: PD-GAA-29 VERSIÓN:** 01 **PAGINA:** 3 de 3 **PROCESO GESTION DE APOYO A LA ACADEMIA FECHA:** 14/12/2011

**PROCEDIMIENTO PARA ANTIBIOGRAMA VIGENCIA: 2014** 

### **8. Documentos de Referencia**:

- Guía de laboratorio No 005.
- **[FO-GAA-46](http://sig.unillanos.edu.co/index.php?option=com_docman&task=doc_download&gid=293&Itemid=55)** Recepción muestras laboratorio de microbiología.
- **[FO-GAA-48](http://sig.unillanos.edu.co/index.php?option=com_docman&task=doc_download&gid=291&Itemid=55)** Resultado muestras clínicas.

### **9. Historial de Cambios:**

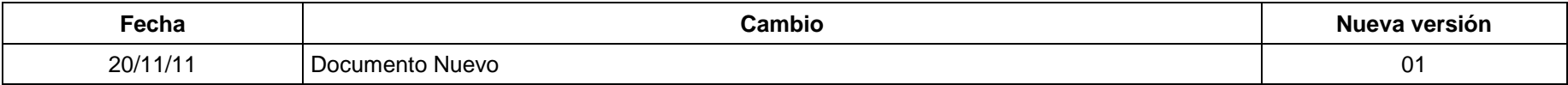